# RunRobotRoutine Statement– Part II

Visual Components 4.2 | Version: April 29, 2020

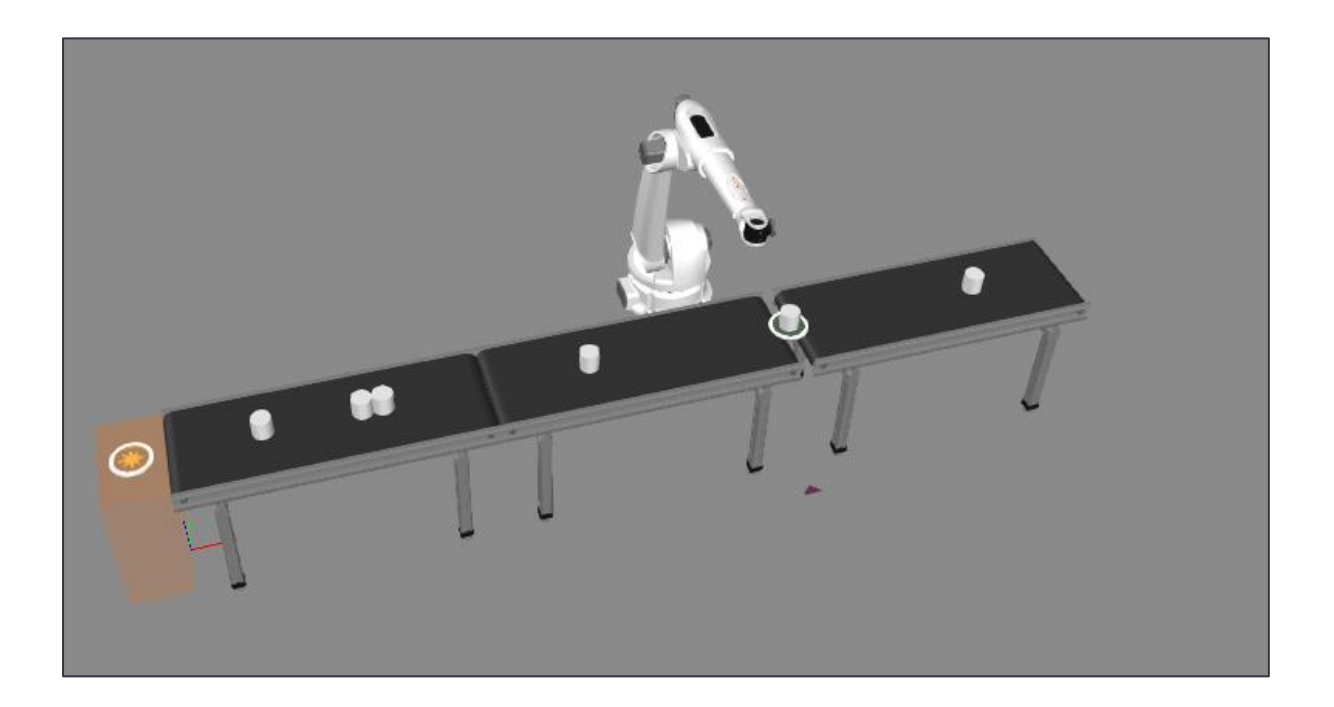

This tutorial is the second part of the **SendSignal Statement** tutorial

In this tutorial, you will learn how to:

■ Use the RunRobotRoutine statement in Process Modeling layouts.

**Support** support@visualcomponents.com

**Visual Components Forum** [forum.visualcomponents.com](https://forum.visualcomponents.com/)

# **TABLE OF CONTENTS**

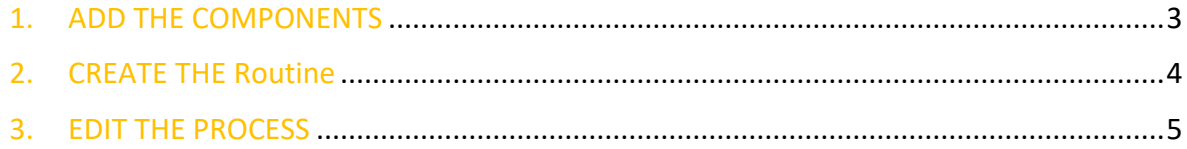

## <span id="page-2-0"></span>**1. ADD THE COMPONENTS**

In this section, you will create a simple layout for the purpose of this tutorial. Some of the contents will be explained in more detail later on.

Open the SendSignal Statement tutorial layout and get these components:

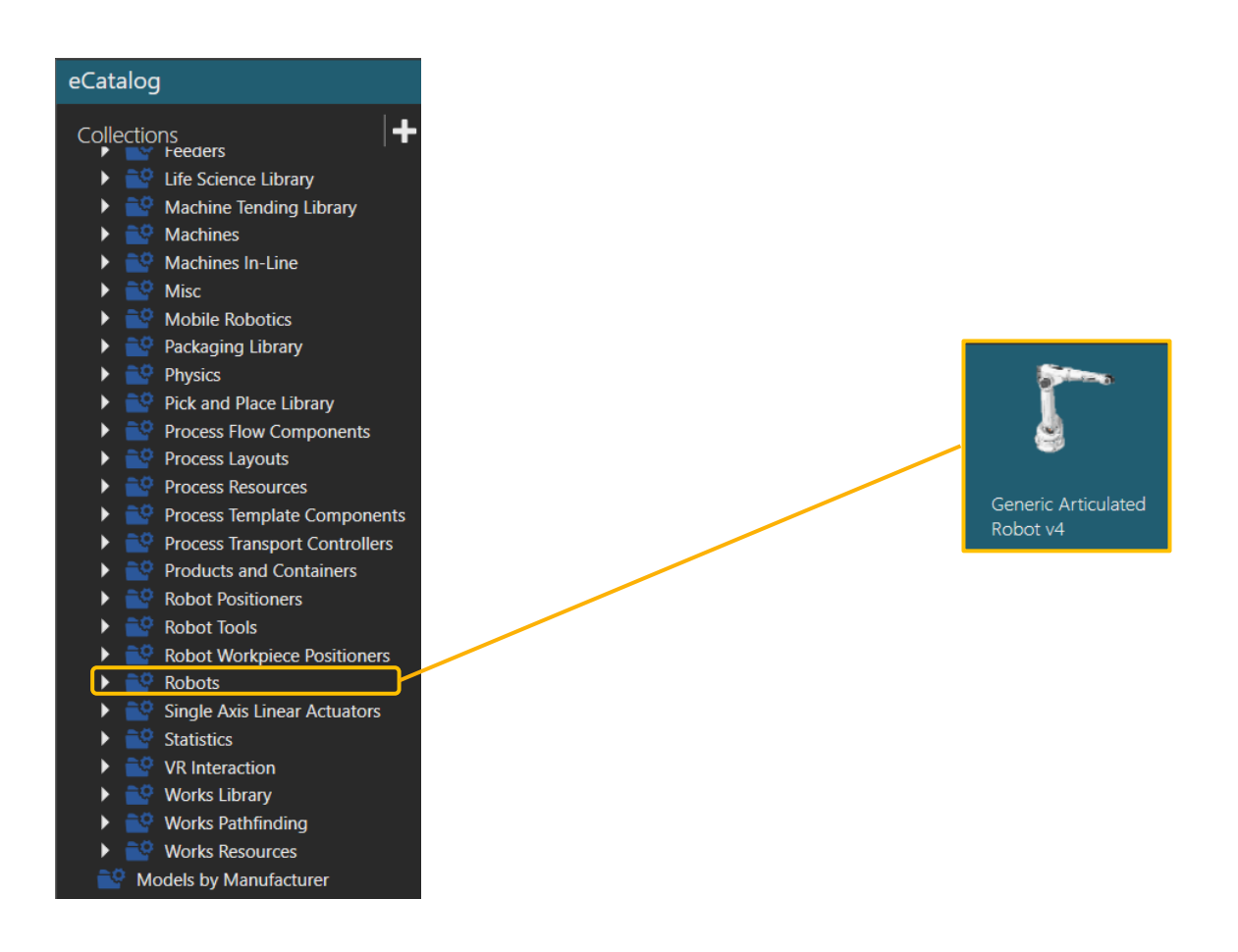

- 1. Make sure you are in the **Home** context. In eCatalog panel, open up the smart collection Models by Type. Then select Robots.
- **2.** Drag and drop the Generic Articulate Robot from Visual Components into the 3D world. You may choose another robot model instead of the Visual Components generic robot..

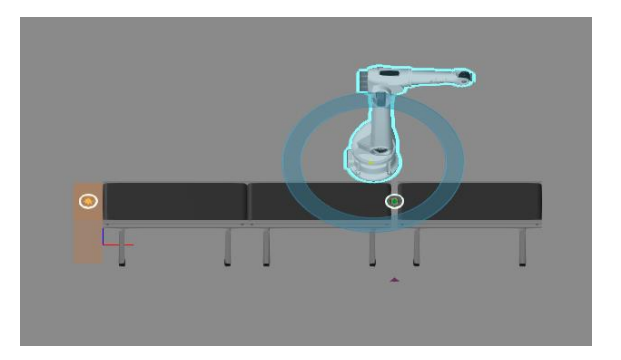

#### <span id="page-3-0"></span>**2. CREATE THE ROUTINE**

**1.** With the robot selected go to the **Program** context.

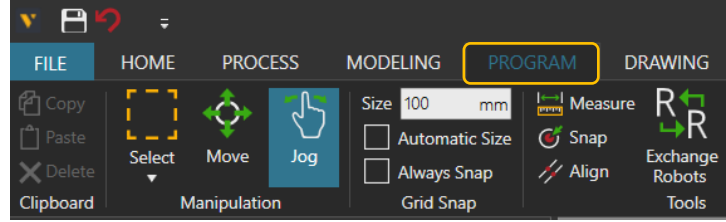

**2.** Click on the "**+**" sign to add a **Subprogram** and set the name as Test. Double click the name field to edit it.

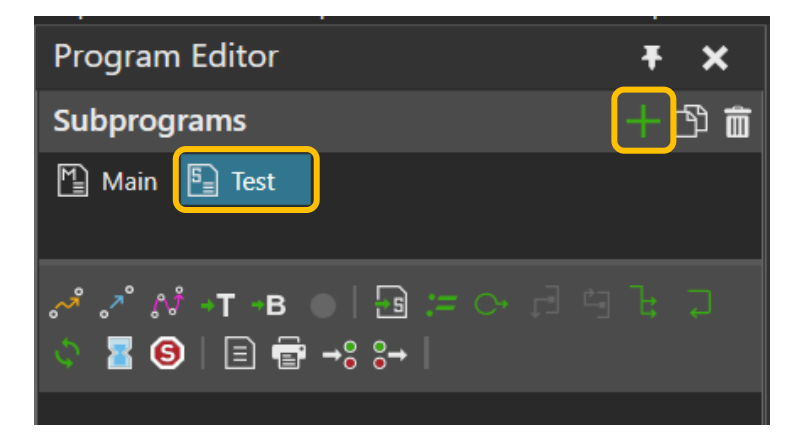

**3.** Teach some robot motion points to create the routine.

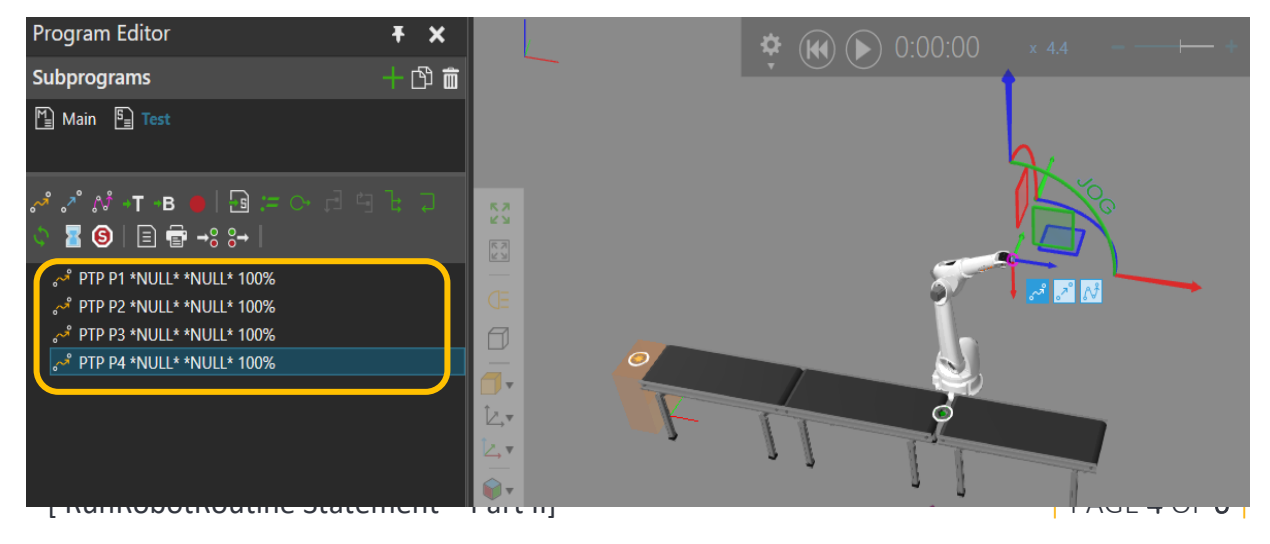

### <span id="page-4-0"></span>**3. EDIT THE PROCESS**

- **1.** Go to the Process context click Process and select the Process Node.
- 2. After the first **SendSignal** Statement which stops the conveyors, add a RunRobotRoutine statement, so when the part arrives the routine starts.

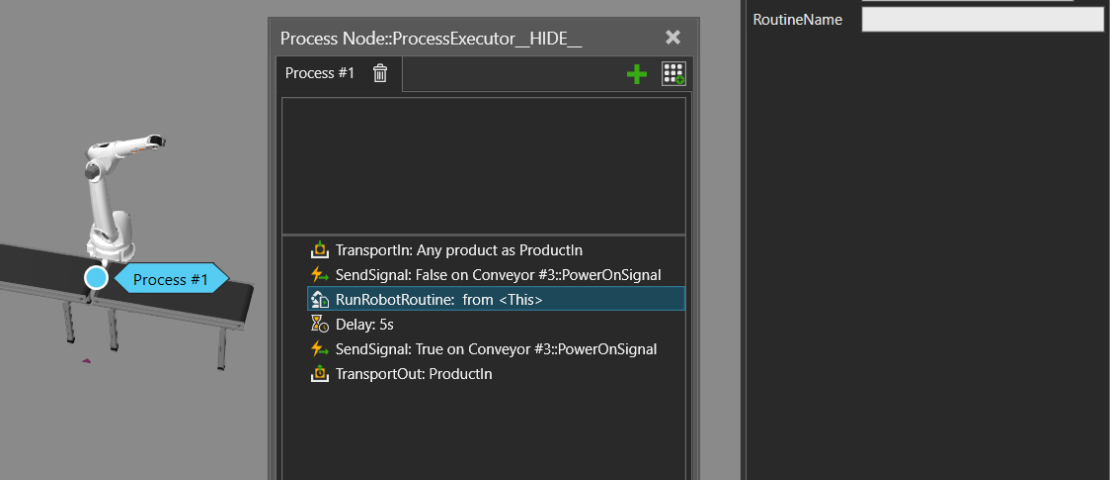

3. Select the Generic Robot as the Component and set the RoutineName as "Test". Since RoutineName property is an expression don't forget to put the name of the routine in quotes.

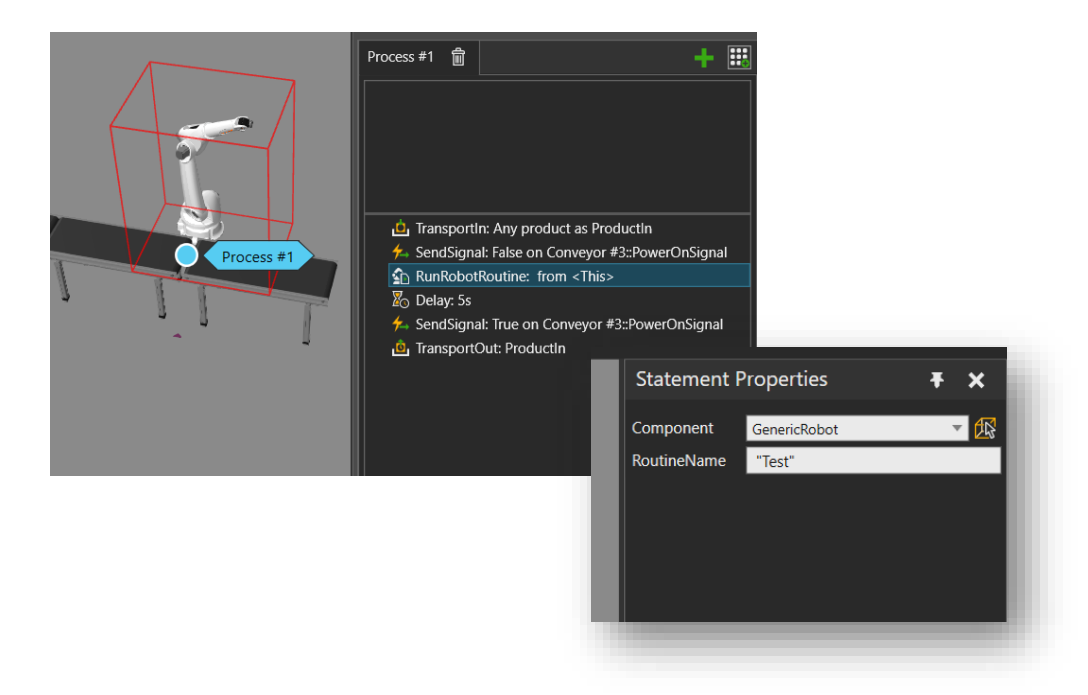

4. Run the simulation and check that the robot is running the routine.

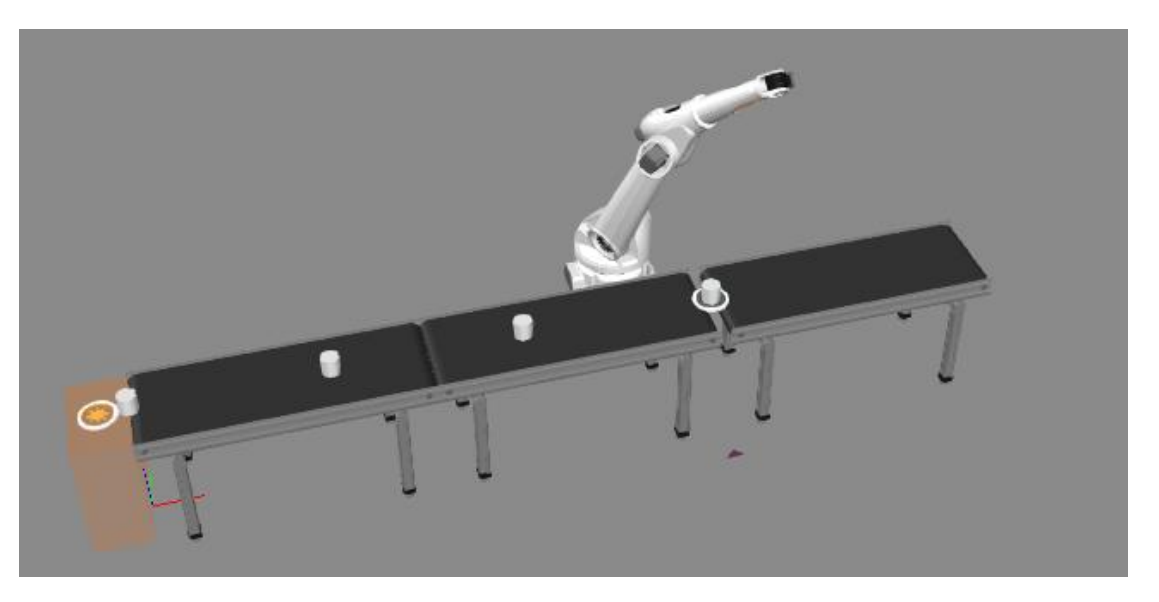

5. Be aware that the process waits for the routine to finish. You could, for example, remove the Delay statement in which case the routine time would be the time that the conveyors stop.